**نشریه هنرهای زیبا - معماری و شهرسازی** دوره ۱۹ شماره۲ تابستان ۱۳۹۳

# **کاربرد مدل ANP'F در شهرسازی**

**اسفندیار زبردست\*** استاد شهرسازی، پردیس هنرهای زیبا، دانشگاه تهران، تهران، ایران. ) تاریخ دریافت مقاله: ،93/۱/۲۳ تاریخ پذیرش نهایی: 93/۴/۲(

## **چکیده**

ا کثــر روشــهای چندمعیــاری کنونی بــرای تعییــن میزان اهمیــت عناصر تشــکیل دهنــده موضوعات از قضاوتهــای ذهنــی اســتفاده می کنند. ذهنی بــودن قضاوتها یکی از جدی تریــن محدودیت های این روشــها تلقی میشــود. طوالنی بودن فرایند محاســبات این روشــها )مانند ANP ) محدودیت دیگر این روشــها اســت. مــدل پیشــنهادی ANP'F دو روش تحلیــل عاملــی و فراینــد تحلیل شــبکه ای را بگونه ای تلفیق کرده اســت تا ابتدا موضوع مورد بررســی با اســتفاده از روش تحلیل عاملی به ابعاد تشــکیل دهنده آن تجزیه شــوند و ســپس با اســتفاده از روش ANP، این ابعاد و عناصر آنها به شــکل شــبکه ای ارایه شوند تا بتوان اهمیت نسبی عناصر تشکیل دهنده موضوع را محاسبه کرد. در مدل پیشنهادی ANP'F چون قضاوتها برگرفته از نتایج تحلیل عاملی اند، مشــکالت ناشــی از ذهنی بودن قضاوتها در تعییــن اهمیــت عناصر تصمیم برطرف شــده اســت. مزیت دیگر مدل ANP'F این اســت کــه، به دلیل اســتفاده از قابلیــت های تحلیــل عاملی در تبدیل موضوع به ابعاد مشــخص و معین کردن رابطه بین این ابعاد و شــاخص های آنها، نیازی به ســاخت ماتریس های مقایســه ای دودویی نبوده و نیازی به کنتــرل ســازگاری در قضاوتهــا وجود نــدارد. همچنین محدودیــت طوالنی بودن مراحل محاســبات آن ANPنیز در مدل ANP'F رفع شده است.

### **واژههای کلیدی**

فرایند تحلیل سلسله مراتبی )AHP )، فرایند تحلیل شبکه ای )ANP)، مدل ANP'F، تحلیل عاملی، آسیب پذیری اجتماعی، شاخص مرکب (Composite Index).

\*\* تلفکس: E-mail: zebardst@ut.ac.ir. ٢١-۶۶۴١۴٨۴١.

#### **مقدمه**

یکــی از محدودیــت های جدی روش های ارزیابی چند معیاری چــون فرایند تحلیل سلســله مراتبی )AHP )و فرایند تحلیل شــبکه ای )ANP )قضــاوت های ذهنی اســت که در ایــن مدلها بکار گرفته می شــود تا میزان اهمیت عناصر تصمیم مشــخص شوند. در هر دو مدل فرایند تحلیل سلسله مراتبی )AHP )و فرایند تحلیل شبکهای )ANP)، بــرای ســنجش و تعییــن میــزان اهمیــت عناصــر تصمیــم، مال ک قضاوت در مقایســه دودویی آنها، مقیاس 9 کمیتی ســاعتی )Saaty )اســت )بنگرید به زبردســت، 1380 و زبردست، 1389( که بر اســاس آن عناصــر تصمیــم دو به دو مورد مقایســه قرار مــی گیرند تا میزان اهمیت نســبی آنها ســنجیده شــده و پس از بررسی و حصول اطمینــان از ســازگاری در قضاوتهــا، وزن یا ضریب اهمیــت هر یک از عناصر تصمیم مشــخص می شــوند. هرچند برای کاهش تاثیر این محدودیــت، انجــام قضاوتهــای گروهی در این روشــها امــکان پذیر مر میست که سال مرکز است و این رسمه سال پایی میشود.<br>است، ولی اینگونه قضاوتها نیز نهایتاً ذهنی اند، و این کماکان یکی

از محدودیت های جدی AHP و ANP تلقی میشــود. نتیجه اینکه برای یک مساله یا موضوع خاص، با توجه به ذهنی بودن قضاوتها در مورد میزان اهمیت عناصر تصمیم، نتایج متفاوتی ممکن است توسـط گـروه کارشناسـان متفـاوت ارایـه شـود ) Dag and Yuksel 2007 ,daveran). یکــی دیگــر از کاســتی هــای روش ANP کــه باعث شــده اســت، علیرغم دقت بیشــتری که نســبت به ســایر روشــهای چند معیاری دارد، کمتر از ســایر روشــها از جمله AHP مورد توجه و اســتفاده قرارگیرد، طوالنی بودن مراحل محاسبات آن است. مدل ANP'F برای رفع و یا کاهش این محدودیتها ارایه شده است.

در ایــن مقالــه ابتــدا مــدل ANP'F و مراحــل آن توضیــح داده شــده و ســپس نمونــه ای از قابلیــت کاربــرد ایــن مــدل در مباحث شهرســازی با تحلیل آســیب پذیری اجتماعی در سطح نواحی117 ، در سرت میست و سالمانی مزیت میشود و نتیجه گیری موسیقی مستقر میشود.<br>گانه کلانشــهر تهران ارایه شده و نهایتاً در نتیجه گیری مزیت های مدل ANP'F مطر ح شده است.

# **.1 مدل ANP'F و مراحل آن**

مــدل ANP'F در ســال 2013 توســط زبردســت بــرای ســاخت شــاخص مرکــب تعیین میزان آســیب پذیــری اجتماعــی در مقابل زلزلــه و در راســتای بــه حداقــل رســاندن کاســتیهای روشهــای مرسـوم ساخت شاخصهای مرکب )2013 ,Zebardast )ارایه شد. در مدل ANP'F تالش شــده اســت تا با بکارگیری مزیتهای ذاتی روش تحلیــل عاملــی، ابتدا موضوع مورد بررســی به ابعاد تشــکیل دهنــده آن تجزیــه شــوند و ســپس بــا اســتفاده از روش ANP، این ابعـاد (خوشـه هـا) و عناصـر آنهـا، و ارتبـاط و وابسـتگیهای بیـن عناصــر و خوشــه ها به شــکل شــبکه ای مشــخص شــوند تــا بتوان اهمیــت نســبی عناصــر تشــکیل دهنــده موضــوع مــورد بررســی را محاسبه کرد.

فراینــد مــدل ANP'F را می تــوان در دو مرحله )نمــودار 1(و به شر ح زیر خالصه کرد )2013,1335-1339 ,Zebardast):

## **مرحله اول: تحلیل عاملی )FA)**

در ایــن مرحلــه، پــس از مــرور بــر متون نظــری و تجربــی مرتبط و تدویــن چارچــوب نظــری تحقیــق، شــاخصهای تبییــن کننده موضوع مورد بررســی شناسایی و انتخاب میشوند. سپس تحلیل عاملــی بــا شــاخصهای منتخــب انجــام میشــود تــا ابعــاد نشــانگر موضوع مورد بررسی شناسایی و استخراج شوند. پس از استخراج ابعــاد تبییــن کننــده موضــوع مورد بررســی، شــاخصهای تشــکیل دهنده هریک از این ابعاد نیز شناسایی می شوند.

تحلیل عاملی یک فن تحلیلی چند متغیره است که برای آشکار کردن ســاختار نهفتهی دســتهای از متغیرها بکار گرفته میشــود. این فن برای استخراج زیرمجموعه ای از متغیرهای ناهمبسته به نام عامل ها به کار می رود که تغییرات مشـاهده شده در مجموعه دادههــای اولیــه را توضیح میدهند )برای جزییــات انجام تحلیل

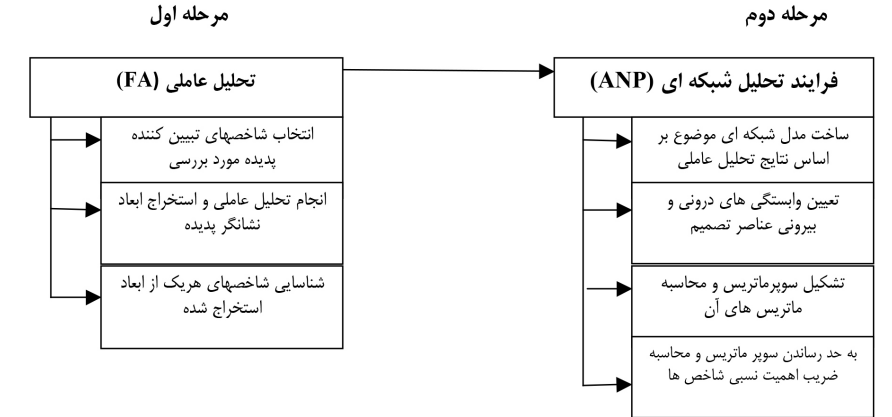

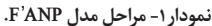

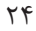

عاملــی بنگریــد بــه زبردســت و همــکاران، 1392(. تحلیــل عاملــی بــه طــور معمول برای ایجاد یــک الگوی تغییرات میــان متغیرها یا تقلیــل مجموعه دادههای بــزرگ به تعداد اندکی عامل، که هریک از این عاملها قابل تعبیر و تفسـیر باشـند، انجام میشـود )Everitt  $.$  (and Dun  $,1991$ 

### **مرحله دوم: فرایند تحلیل شبکه ای )ANP)**

در مرحلــه دوم، از روش فرایند تحلیل شــبکه ای اســتفاده می شــود تا نتایج بدســت آمده از تحلیل عاملی در مرحله اول، به یک مــدل شــبکه ای تبدیل شــود تــا بــا اســتفاده از روش ANP ضریب اهمیت نســبی شــاخصهای تببیــن کننده موضوع مورد بررســی، بــا در نظــر گرفتن ارتباط بین شــاخصهای تبیین کننده موضوع، محاسبه شوند.

فراینــد تحلیــل شــبکه ای هــر موضــوع و مســئلهای را بــه مثابه شبکه ای از معیارها، زیرمعیارها و گزینهها (یا عناصر) که با یکدیگر در خوشــه هایی جمع شــدهاند، درنظر میگیــرد. تمامی عناصر در یــک شــبکه میتوانند بــا یکدیگــر دارای ارتبــاط باشــند. بهعبارت دیگر، در یک شبکه، بازخورد و ارتباط متقابل بین و میان خوشهها امکانپذیر اســت. بنابراین ANP را میتوان متشکل از دو قسمت دانســت: سلســلهمراتب کنترلی و ارتباط شــبکهای.سلسلهمراتب کنترلی ارتباط بین هدف، معیارها، و زیرمعیارها را شامل شده و بر ارتباط درونی سیســتم تاثیرگذار است و ارتباط شبکهای وابستگی بین عناصر و خوشهها را شامل میشود. این قابلیت ANP امکان درنظــر گرفتن وابســتگیهای متقابــل بین عناصــر را فراهم آورده و در نتیجــه نگــرش دقیق تری به مســایل پیچیده شهرســازی ارایه می کند. تأثیر عناصر بر عناصر دیگر در یک شـبکه توسط یک سوپر ماتریس در نظر گرفته میشود )زبردست، ۸۰،1389(.

# **.2 نمونــه کاربــردی: تحلیــل آســیب پذیــری اجتماعی در سطح نواحی کالنشهر تهران**

با توجه به فرایند مدل ANP'F، میتوان از این مدل در بررســی و تحلیــل پدیدههــای چند بعدی در شهرســازی اســتفاده کرد. در ایــن مقاله برای تعیین میزان آســیب پذیری اجتماعی نواحی 117 گانه کالنشــهر تهران از مدل ANP'F استفاده شده است تا قابلیت بکارگیری این مدل در بررسیهای شهری و منطقه ای ارایه شود.

### **.1.3 مرحله اول: تحلیل عاملی )FA)**

بــرای دســتیابی به اهــداف این بخــش از مطالعه، ابتــدا مبانی نظری و تجربی مرتبط با آســیب پذیری اجتماعی مورد بررسی قرار مــی گیرد تا چارچوب نظری مســتندی برای پژوهش بدســت آید. در ایــن چارچــوب نظری مهمترین شــاخص هایی که می بایســت بمنظور تحلیل آسیب پذیری اجتماعی ناشی از وقوع زلزله در شهر تهــران مورد توجه قرار گیرند، انتخاب شــده و پس از انجام تحلیل عاملــی، ابعــاد نشــانگر آســیب پذیــری اجتماعــی و شــاخصهای مربوط به هر یک از این ابعاد (عاملها) شناسایی می شوند.

# **.1.1.3 آسیب پذیری اجتماعی و شاخصهای تبیین کننده آن**

مطالعات مربوط به سنجش آسیب پذیری بیشتر برای شناسایی فرایندهایی است که منجر به شکل گیری آسیب پذیری و متغیرهای مربوطه میشــود. هماننــد بســیاری از پدیدههای چنــد بعدی چون کیفیــت زندگــی، تعریفی از آســیب پذیــری اجتماعی که بــر آن اجماع عمومی وجود داشته باشد، سخت است. وایزنر و ایتو آسیب پذیری اجتماعی را چنین تعریف می کنند »خصوصیات و ویژگیهای فرد و یا گروهی از افراد که بر ظرفیت آنها برای پیش بینی، مقابله با، مقاومت و بازیابے از اثرات سیانحه تاثیر می گذارد» (Wisner and Uitto, 2009 215 ,(. مفهــوم آســیب پذیری اجتماعی در مقابل ســوانح محیطی، آســیب پذیــری را شــامل عوامل اجتماعی- اقتصــادی و جمعیتی در نظر می گیرد که بر تاب آوری جوامع تاثیر می گذارند. آســیب پذیری ر ای ایران ایران از سال ایرانی استراکی میکنید.<br>اجتماعی جمعیت حساسی را شناسایی می کند که احتمالاً نتوانند در مقابل سوانح طبیعی پاسخگو بوده، با آن مقابله کرده و به شرایط اولیه خود باز گردند. آسیب پذیری اجتماعی یک ساخت چندبعدی است که براحتی با یک شاخص قابل تشخیص نیست. آسیب پذیری اجتماعی مفهومی پیچیده و پویا است که در فضا و طول زمان متغیر اســت. بعــد فضایی آســیب پذیــری اجتماعــی حا کی از ایــن واقعیت ً یکسان تمایل به است که گروههای جمعیتی با خصوصیات تقریبا سکونت در مکان و یا نواحی مشابهی دارند. بعد زمانی آسیب پذیری اجتماعی نیز بر این واقعیت داللت دارد که میزان آسیب پذیری افراد به سن و شرایط زیست آنها بستگی دارد )1333 2013, ,Zebardast).

در مـدل آسـیب پذیری مـکان' (VOP) کاتر (نمودار ۲)، سـطح خطــر از طریــق خطــر فیزیکــی ســنجیده می شــود که خود به ســه مولفه قابل تجزیه اســت: منابع بالقوه خطر )کالبدی، تکنولوژیکی واجتماعـی)؛ سطح تاثیـر خطـر (اثـر زیـاد یا کـم)؛ و فراوانـی اتفاق )سیل با احتمال وقوع 100 ساله، زلزله با دوره بازگشت 250 ساله(. این سه مولفه در کنش با اقدامات انجام شده برای کاهش اثرات خطر، پتانســیل مخاطره را شــکل میدهند. در این مدل پتانســیل مخاطره از طریق تالشــهای پیشــگیرانه قابل کاهش است، لیکن، اقدامــات ضعیــف و یــا غیر موثــر پیشــگیرانه ممکن اســت برعکس باعث تشدید پتانسیل مخاطره شوند (Cutter et al., 2000).

پتانســیل مخاطــره در کنــش بــا زمینــه جغرافیایــی و نیز ســاخت اجتماعــی منطقــه مــورد مطالعه ایجــاد میشــود. زمینــه جغرافیایی شامل ویژگیهای محیطی منطقه مورد مطالعه و نیز نزدیک بودن به

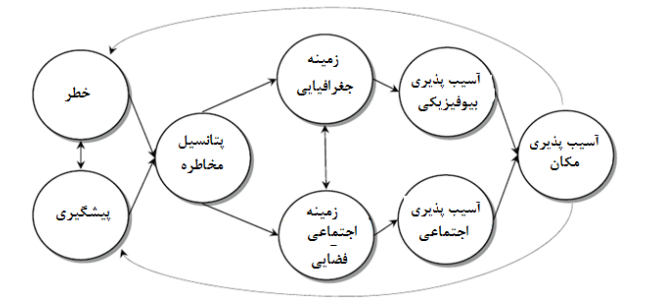

**نمودار -2 مدل مفهومی آسیب پذیری مکان. ماخذ: )244 2003, ,al et Cutter)**

کانون مخاطرات، حوادث و ســوانح اســت. ســاخت اجتماعی شامل خصوصیات و ویژگیهای اجتماعی-جمعیتی، برداشت محلی از خطر و مخاطره و نیز ظرفیت جامعه مورد نظر در پاسخگویی به مخاطرات است. کاتر و همکاران معتقدند که ا کثر محققین در مورد اثرات عوامل زیــر بــر آســیب پذیری اجتماعــی اتفاق نظــر دارند: عدم دسترســی به منابع (شــامل اطلاعات، علم و فناوری)؛ دسترسی محدود به قدرت سیاسی و نمایندگی؛ سرمایه اجتماعی شامل شبکههای اجتماعی و ارتباطات؛ اعتقادات و آداب و رســوم؛ موجودی ســاختمان و قدمت آنهــا؛ زیــر ســاختها و شــریانهای حیاتــی. اینها معیــار هــا و ویژگیهای تاثیــر گذار بر آســیب پذیــری اجتماعی انــد که در اغلــب متون نظری مرتبط مورد استناد قرارگرفته اند (249-246, Cutter et al., 2003).

با توجه ویژگیهای خاص مدل آسیب پذیری مکان )VOP )کاتر که می توان از آن در بررســیهای مربوط به انواع مخاطرات طبیعی )اعم از سیل، زلزله، طوفان، و..( استفاده کرد، و ماهیت این مطالعه که بر دســتیابی به توزیع فضایی آســیب پذیری اجتماعی در سطح ناحیه کالنشهر تهران تا کید دارد، مدل آسیب پذیری مکان کاتر به عنوان چارچوب نظری این مطالعه انتخاب شده است. بنابراین، با توجه به چارچوب نظری و مدل مفهومی انتخاب شده، و با در نظر گرفتن شرایط و ویژگیهای کالنشهر تهران و نیز در نظر گرفتن قابلیت دســتیابی بــه داده هــا و اطالعات مورد نیاز در ســطح ناحیه، از بین شــاخصهای نشانگر آســیب پذیری اجتماعی بر گرفته از مطالعات مرتبط، شاخصهای زیر انتخاب شدند )جدول 1(.

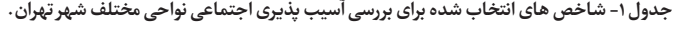

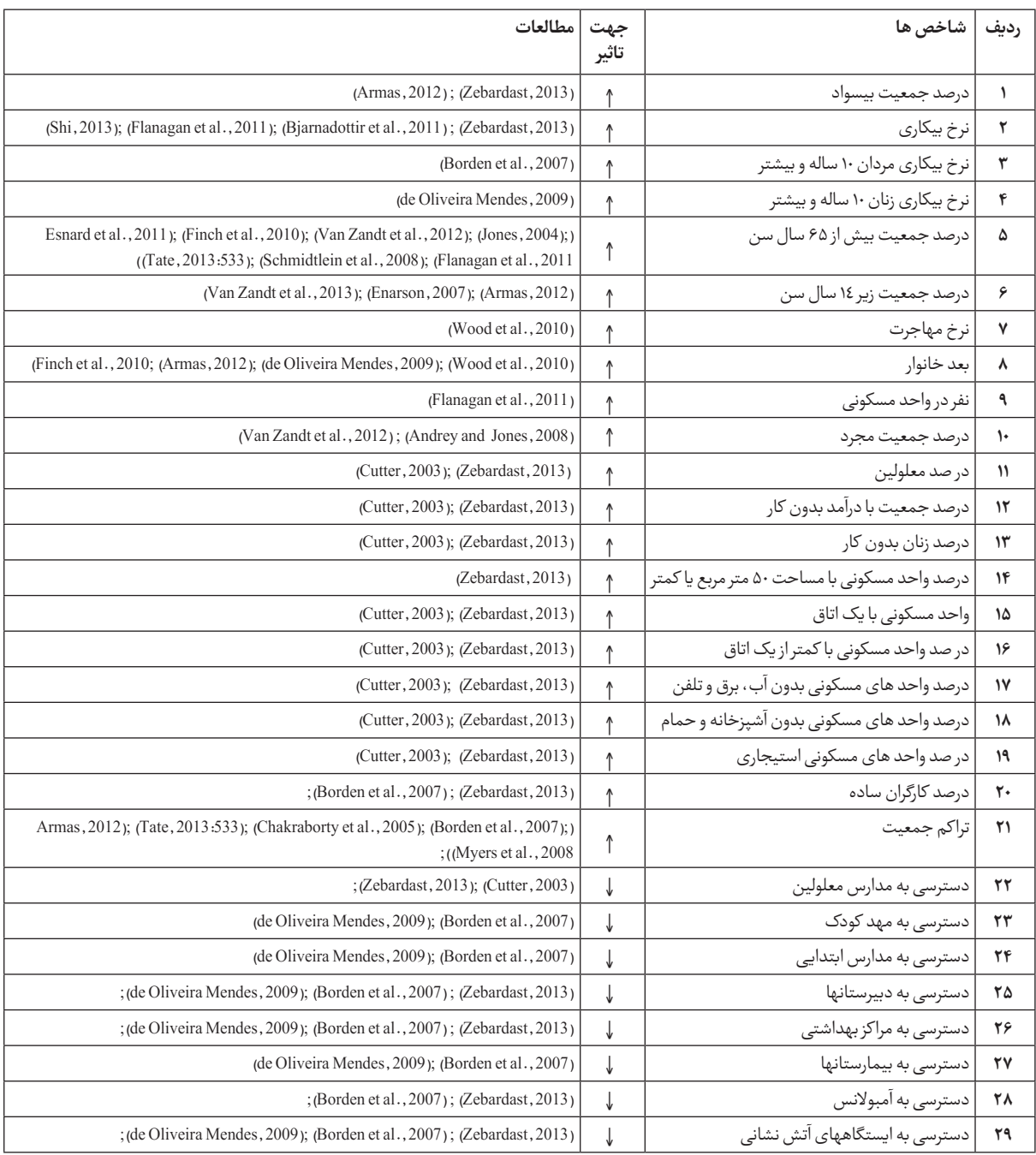

## **.2.1.3 انجــام تحلیــل عاملــی و اســتخراج ابعاد نشــانگر آســیب پذیری اجتماعی.**

روش تحلیل عاملی با اســتفاده از 29 شــاخص انتخاب شده و با 2 اســتفاده از نرمافزار SPSS، انجام شــد. شــرایط الزم بــرای بکارگیری روش تحلیــل عاملی، نخســت با اســتفاده از آزمون کرویــت بارتلت و معیـار کایسـر- مهیـر- اولکیـن (Kaiser-Meyer-Olkin (KMO)) در مورد تناسب کلی نمونهها کنترل شد (116, Sharma). آزمـون کرویـت بارتلـت )0.05<Sig )و مقــدار عــددی KMO برابــر بــا 0/796 مناسب بودن تحلیل عاملی انجام شده را نشان میدهند. بــرای تعیین تعــداد عاملهایی که باید بــرای مجموعه دادهها در این تحلیل استخراج شوند، از معیار کایسر (Kaiser, 1960)

**جدول -2 عوامل استخراج شده، میزان بار عاملی آنها و نیز نامگذاری این عوامل.** ،

اســتفاده شــد. بر اســاس این معیــار، تنها عاملهــای دارای مقدار ویــژهی 1 یــا بیشــتر بــه عنــوان منبــع ممکــن تغییــرات در دادههــا پذیرفته میشــوند، و عاملی بیشــترین اولویت را دارد که بیشترین مقدار ویژه را داشــته باشــد. هنگامی که تحلیل عاملی با اســتفاده از روش دوران واریماکس ّ و اعمال این معیار انجام شـد، ساختار ر روس روس روس از دست سیستان به استان به این کنیم است.<br>روشــنی از عامل هـا بــا ۵ عامــل بــه دســت آمــد کـه تجمعــاً حـدود 78/81 در صــد کل تغییــرات داده ها را توضیــح میدهند. عوامل استخراج شده، میزان بار عاملی آنها و نیز نامگذاری این عوامل در جدول 2 نشان داده شده است.

جــدول 2 همچنیــن، شــاخصهای ذیــل هــر یــک از ابعــاد استخراج شده را نیز نشان میدهد.

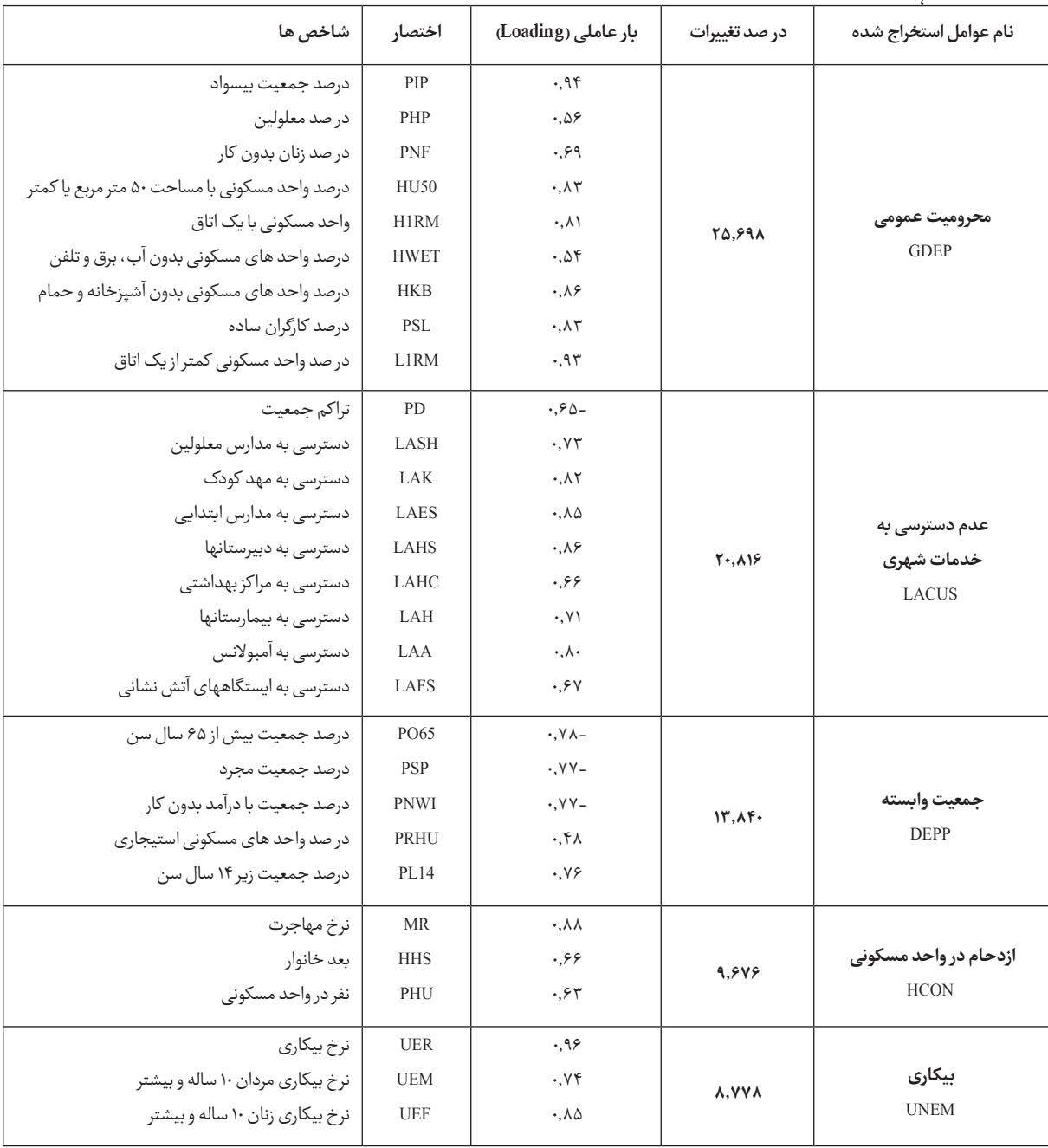

**نشریه هنرهای زیبا - معماری و شهرسازی** دوره ۱۹ شماره2 تابستان ۱۳۹۳

#### **.2.3 فرایند تحلیل شبکه ای )ANP)**

در ایــن مرحلــه و در چارچــوب مــدل ANP'F عوامل اســتخراج شده از تحلیل عاملی )مرحله اول( و شاخص های آنها، با استفاده از مــدل ANP مــورد تحلیــل قــرار میگیرند تا ضریب اهمیت نســبی آنها محاسبه شود.

## **.1.2.3 ساخت مدل شبکه ای و شناسایی ارتباطات درونی و بیرونی**

بر اســاس نتایج بدســت آمده از تحلیل عاملی، مدل شبکه ای برای ســاخت شــاخص مرکب آســیب پذیری اجتماعی تنظیم می شود (نمودار ۲). در این نمودار خوشه اول هدف مطالعه و خوشه دوم ابعــاد پنجگانــه آســیب پذیــری اجتماعــی را نشــان میدهنــد.

خوشــه سوم شــاخصهای ذیل هریک از ابعاد پنجگانه مستخر ج از تحلیل عاملی را شــامل میشــود. شــاخصهای تشــکیل دهنده هریک از ابعاد (خوشه سوم) وابسته بهم اند و این امر در نمودار ۳ با کمان نشان داده شده است.

## **.2.2.3 تشکیل سوپر ماتریس اولیه**

در ایــن مرحلــه، بــا توجــه بــه مدل شــبکه ای ســاخته شــده، ســوپر ماتریــس اولیــه تشــکیل شــده و ماتریسهــای انفــرادی آن ســاخته خواهند شــد. ســوپر ماتریس اولیه برای مدل شــبکه ای پیشـنهادی در ۳ سطح (متناظر با ۳ خوشـه مـدل شبکه ای) بشر ح زیر است:

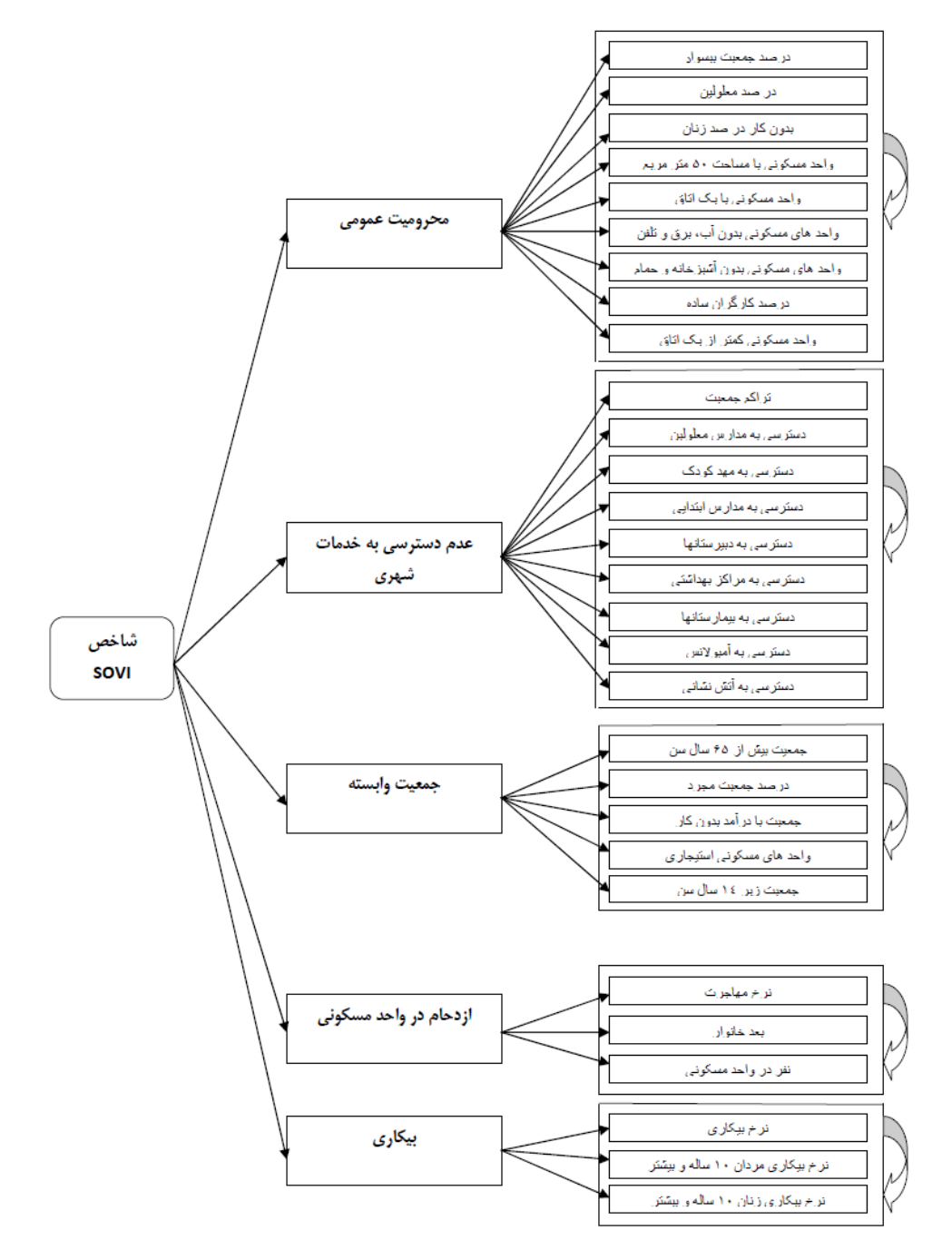

نمودار ۳- مدل ANP برای ساخت شاخص مرکب آسیب پذیری اجتماعی.

حال، ا گر بردار در صد تغییرات عوامل را ] *V* ]بنامیم، یعنی:

 $[v_i]$ 

کـه در ان  $\lfloor a_{ij} \rfloor$ =اسـت. میانگیــن هندسـی ردیـف عناصـر

 $[A] = [a_{ij}]$ 

بـردار وزن عوامــل، یعنــی  $[W_{_{n}}]$ ، از طریــق نرمالیــزه کـردن میانگین هندسی فوق، یعنی]*GM*]و بشر ح زیر بدست می آید:

 $[W_n] = \left| \frac{\frac{v_i}{\left[\prod_{j=1}^n v_j\right]^n}}{\frac{1}{\left[\prod_{i=1}^n v_i\right]^n} \sum_{n=1}^i v_i} \right| = \frac{v_i}{\sum_{n=1}^i v_i}$ 

 $\label{eq:GMI} \begin{aligned} \left[ G M \right] = \begin{bmatrix} \left[ \frac{\upsilon_1^{n}}{\prod_{j=1}^{n} \upsilon_j} \right]^{\frac{1}{n}} \\ \vdots \\ \left[ \frac{\upsilon_i^{n}}{\prod_{j=1}^{n} \upsilon_j} \right]^{\frac{1}{n}} \end{bmatrix} = \begin{bmatrix} \frac{\upsilon_1}{\prod_{j=1}^{n} \upsilon_j} \right]^{\frac{1}{n}} \\ \vdots \\ \left[ \frac{\upsilon_i^{n}}{\prod_{j=1}^{n} \upsilon_j} \right]^{\frac{1}{n}} \end{bmatrix} \end{aligned}$ 

حــال ا گر همــان بردار درصــد تغییرات عوامــل، یعنی ، را مســتقیما نرمالیــزه کنیم، نتیجه بدســت آمــده، یعنی ]*1Wn*]،

مشــاهده میشــود که بردار وزن حاصل از نرمالیزه کردن میانگین *Wn*]، با بردار هندسی عناصر ردیف ماتریس مقایسه دودویی ] *A*]، یعنی]

 $[W_n] = \begin{bmatrix} \frac{\overline{v_1}}{\sum_{i=1}^n v_i} \\ \vdots \\ \frac{\overline{v_n}}{\sum_{i=1}^n v_i} \end{bmatrix} = \frac{v_i}{\sum_{i=1}^i v_i}$ 

بشر ح زیر خواهد بود:

و ماتریس مقایسه دودویی حاصل از آن را ]*A* ]بنامیم:

ماتریس]*A*]، یعنی]*GM*]، بشر ح زیر قابل محاسبه است:

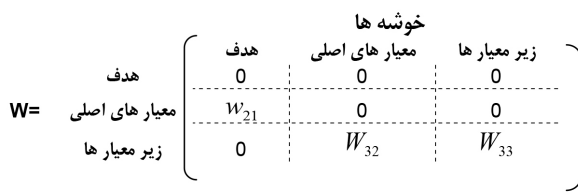

#### **.2.2.3.1 محاسبه بردار** 21*w*

بــردار ]21*w* ]رابطــه بیــن اهــداف مطالعــه و ابعــاد پنجگانــه آسیبپذیری را نشان میدهد. بنابراین، برای محاسبه بردار ]21*w*] همانند مراحل مرســوم در ANP( بنگرید به زبردســت، 1389(، باید مقایســه دودویــی بیــن ابعــاد پنجگانه آســیب پذیــری اجتماعی به منظور دستیابی به اهداف مطالعه صورت پذیرد. در مدل ANP این مقایسه دودویی بر اساس مقیاس 9 کمیتی ساعتی و بر پایه نظرات کارشناسی (قضاوت ذهنی) صورت می پذیرد. در مدل پیشنهادی ANP'F، بــرای بررســی رابطــه بیــن اهــداف مطالعــه و ابعاد نشــانگر موضــوع، از درصــد تغییراتی که هر یک از عوامل اســتخراج شــده در تحلیــل عاملــی توضیح میدهند، بــه عنوان معیاری برای محاســبه ضریــب اهمیــت آنهــا در مقایســههای دودویــی اســتفاده میشــود. یعنی در ســاخت ماتریس مقایســه دودویی ]21*A* ]بجای اســتفاده از مقیاس 9 کمیتی ســاعتی، از در صد تغییراتی که هریک از عوامل توضیــح میدهنــد، اســتفاده میشــود )جــدول 2(. بــه عنــوان مثال، در ماتریــس مقایســه دودویــی ]21*A*]، عنصــر 12*a* از تقســیم درصــد تغییراتــی که عامل 1 توضیح میدهــد )25.698( به در صد تغییرات عامـل ۲ (۲۰٫۸۱۶)، یـا (۲۰٫۶۹۸–۱٫۲۳۴۵ هـ۱٫۲۳۴)، بدسـت آمده اســت. بدیهــی اســت عنصــر 21*a* معکوس عنصــر 12*a* خواهــد بود. بدین ترتیب ماتریس مقایسهای]21*A* ]تکمیل می شود. برای محاســبه ضریب اهمیت عوامــل پنجگانه، ابتدا میانگین هندســی عناصر ردیف ماتریس ]21*A* ]را بدست آورده و سپس آنها

را نرمالیزه می کنیم تا بردار ]21*W* ]بدست آید )جدول 2(.

**جدول ۲**

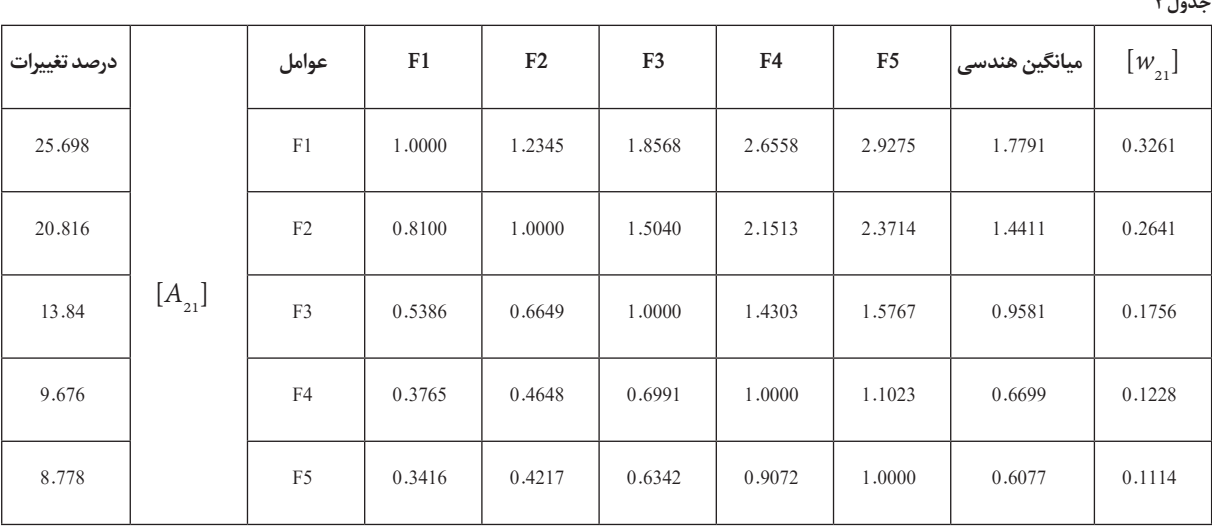

0=CR جمع 5.4558

حاصل از نرمالیزه کردن مستقیم بردار ] *V*]، یعنی]*1Wn*]، برابر است. بنابرایــن، در مــدل پیشــنهادی ANP'F مــی تــوان بــردار وزن عوامل را بدون تشکیل ماتریس مقایسه ای دودویی و مستقیما از طریق نرمالیزه کردن درصد تغییرات عوامل بدست آورد: ایــن اصل در مورد محاســبه بردارهای وزن ســایر ماتریسهای مقایسه دودویی نیز صادق است.

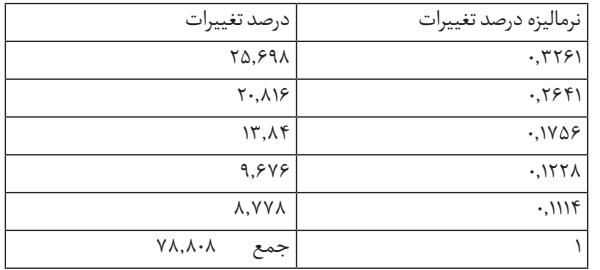

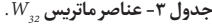

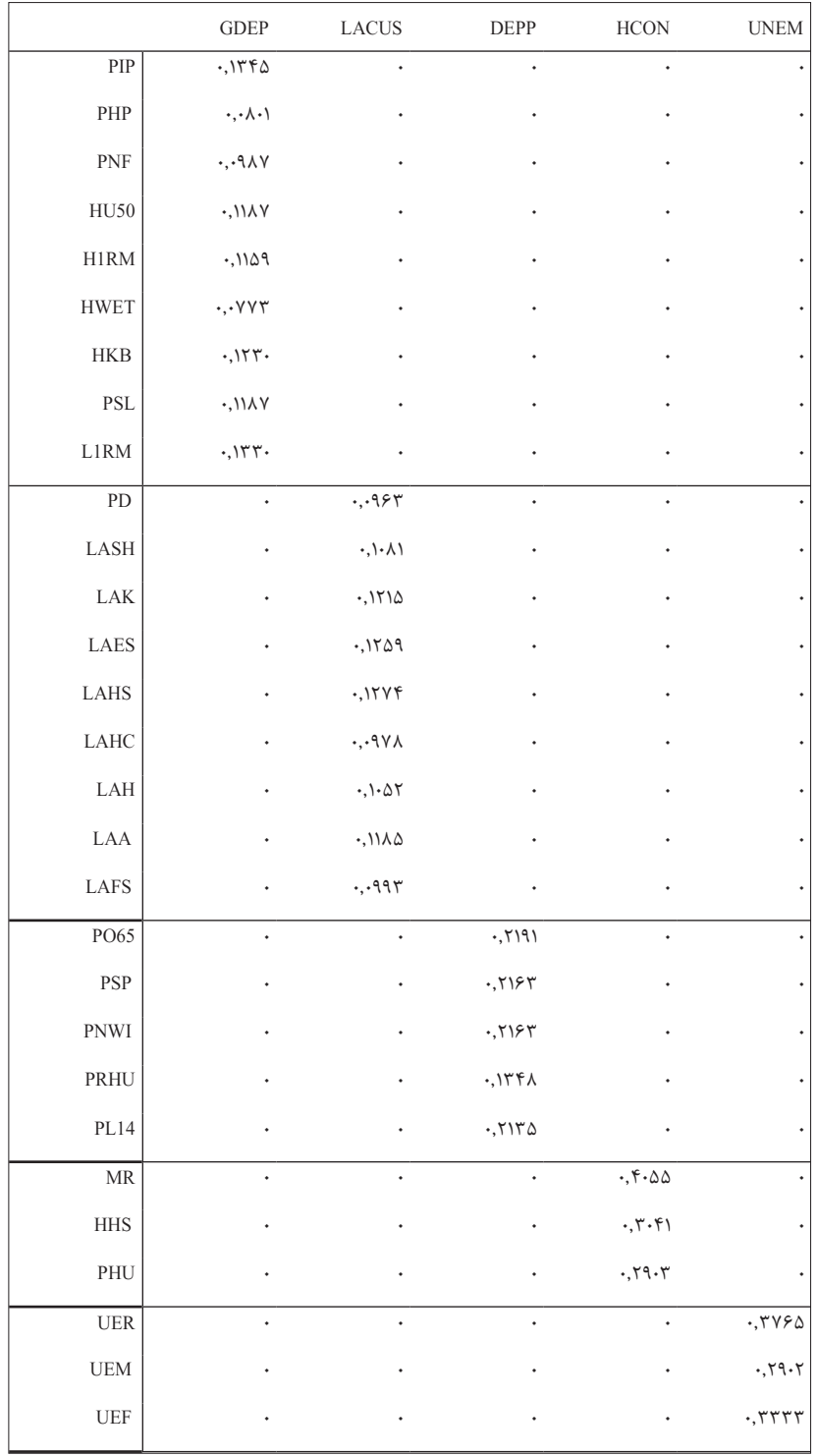

#### **.1.2.2.3 محاسبه ماتریس** *32W*

عناصــر ماتریــس *32W*ارتبــاط بیــن عوامل و شــاخصهای آنها را نشــان میدهــد. در مــدلANP'F بارهــای عاملی متغیر هــا )ضرایب همبستگی متغیر ها با عوامل، بنگرید به جدول 2(، به عنوان میزان اهمیــت آنهــا در ماتریــس مقایســه دو دویــی] *32A*]، در نظــر گرفتــه میشــوند. با توجه به اینکه نشان داده شد، بجای تشکیل ماتریس مقایســه دودویــی مــی تــوان ضرایــب اهمیــت را مســتقیما از طریق نرمالیزه کردن بردار ذیربط بدست آورد، بنابر این، بردار وزن عناصر مربوط به عامل اول )محرومیت عمومی-GDEP)، از طریق نرمالیزه کردن بار عاملی شاخص های آن (جدول ۲) بدست می آید (ستون GDEP جــدول 3(. ضریــب اهمیــت شــاخصهای تشــکیل دهنده سایر عوامل نیز به همین ترتیب محاسبه می شوند.

#### **.2.2.2.3 محاسبه ماتریس** *33W*

عناصــر ماتریــس *33W*، وابســتگی درونــی بیــن شــاخصهای تشکیل دهنده هریک از عوامل را نشان میدهند. در مدل ANP'F قدر مطلق ضرایب همبسـتگی ٔ بین متغیرهـای هرعامل به عنوان نشــانگر میزان اهمیت آنها در ماتریس مقایسه دو دویی معیارها در نظر گرفته میشوند. با توجه به اینکه نشان داده شد، بجای تشکیل

ماتریــس مقایســه دودویی می تــوان ضرایب اهمیت را مســتقیما از طریق نرمالیزه کردن بردار ذیربط بدســت آورد، برای بدست آوردن ضریب اهمیت شــاخصهای تشــکیل دهنــده عامــل اول )GDEP)، ماتریــس ضرایــب همبســتگی بیــن ایــن شــاخصها را بدســت آورده (جـدول ۴-الـف) و آنها را نرمالیزه می کنیم (جـدول ۴-ب). ضریب اهمیــت شــاخصهای تشــکیل دهنــده ســایر عوامل نیز بــه همین ترتیب محاسبه می شوند.

بدیــن ترتیـب، ماتریـس  $W_{_{33}}$  محاسـبه مـی شـود (بنگریـد بـه ماتریس *33W*در سوپر ماتریس جدول 5(.

#### .**3.2.2.3 تشکیل سوپر ماتریسو محاسبه وزن نسبی شاخصها**

پــس از محاســبه عناصر تشــکیل دهنده ســوپر ماتریــس اولیه، آنهــا را در ســوپرماتریس اولیــه جایگزین می کنیم تا ســوپرماتریس موضوع بدست آید (جدول ۵). سوپرماتریس بدست آمده موزون اسـت (جمـع عناصـر سـتون آن برابر با ۱ اسـت)، پـس آن را به حد مــی رســانیم تــا ضریــب اهمیــت نســبی شــاخص هــا بدســت آیــد. ضریــب اهمیــت شــاخص ها از ســتون هدف در ســوپرماتریس حد قابل اسـتحصال اسـت ° (جدول ۶). این بردار را نرمالیزه می کنیم تا اهمیت نسبی شاخص ها بدست آید )جدول 7(.

جدول ۴- ماتریس ضرایب همبستگی بین شاخصهای عامل اول (الف) و ضرایب اهمیت (وزن) آنها (ب).

|                   |              | PIP                                    | PHP                                  | <b>PNF</b>                             | $HU\Delta$                             | <b>H</b> \RM                      | <b>HWET</b>                            | <b>HKB</b>                   | <b>PSL</b>                             | L \RM                             |
|-------------------|--------------|----------------------------------------|--------------------------------------|----------------------------------------|----------------------------------------|-----------------------------------|----------------------------------------|------------------------------|----------------------------------------|-----------------------------------|
| الف)              | PIP          | $\sqrt{ }$                             | .019                                 | $\cdot, YY$                            | $\cdot, \wedge \curlyvee$              | $\cdot, 191$                      | $\cdot$ ,۶۲                            | $. \lambda$                  | .777                                   | .197                              |
| بارعاملى          | PHP          | .019                                   | $\overline{1}$                       | $\cdot$ , ۳ $\vee$                     | $\cdot$ ,۴۷۱                           | .797                              | $\cdot, \cdot \Delta \Upsilon$         | $\cdot$ , ۳ $\wedge$ ۶       | .710                                   | .797                              |
| شاخصهای           | <b>PNF</b>   | $\cdot, YY$                            | $\cdot$ , ۳ $\vee$                   | $\sqrt{ }$                             | $\cdot, \vee \cdot \vee$               | .501                              | $.07\Lambda$                           | .059                         | .8.8                                   | .554                              |
| عامل              | $HU\Delta$   | $\cdot, \wedge \curlyvee$              | $\cdot$ ,۴۷۱                         | $\cdot, \vee \cdot \vee$               | $\overline{\phantom{0}}$               | $. \lambda \rightarrow$           | $\cdot$ , $f \wedge f$                 | $\cdot$ , YFA                | .54V                                   | $\cdot$ , $YY\Lambda$             |
| اول               | <b>H</b> \RM | .791                                   | .797                                 | ۰٫۶۵۱                                  | $. \wedge \wedge \wedge$               | $\mathcal{L}$                     | $\cdot$ , $\gamma\gamma\gamma$         | .99y                         | .557                                   | $\cdot, \forall \hat{z}$          |
| <b>GDEP</b>       | <b>HWET</b>  | .57                                    | $\cdot, \cdot \Delta \tau$           | $.07\lambda$                           | $\cdot$ , $f \wedge f$                 | $\cdot$ , $f\vee\Upsilon$         | $\sqrt{ }$                             | .051                         | $\cdot$ , $9\AA$                       | .049                              |
|                   | <b>HKB</b>   | $. \lambda$                            | $\cdot$ , $\forall \lambda$ $\in$    | .059                                   | $\cdot$ , YFA                          | .99y                              | .051                                   | $\rightarrow$                | $\cdot$ , Y $\uparrow$ Y               | $\cdot, \wedge$                   |
|                   | <b>PSL</b>   | .777                                   | $\cdot$ , $\tau \wedge \vartriangle$ | .8.8                                   | $\cdot$ , $54$                         | .577                              | $\cdot$ , $8\AA$ Y                     | $\cdot$ , Y $\uparrow$ Y     | $\mathcal{L}$                          | .100                              |
|                   | <b>L\RM</b>  | .191                                   | $\cdot$ , $\Gamma$ 97                | .554                                   | $\cdot$ , $\vee \vee \wedge$           | $\cdot, \vee \epsilon$            | .049                                   | $\cdot, \wedge$              | .0000                                  | $\sqrt{ }$                        |
|                   |              | PIP                                    | PHP                                  | <b>PNF</b>                             | $HU\Delta$                             | <b>H</b> \RM                      | <b>HWET</b>                            | <b>HKB</b>                   | PSL                                    | L\RM                              |
| $\hookrightarrow$ | PIP          | .157                                   | .155                                 | .157                                   | .17 <sub>A</sub>                       | .15Y                              | .170                                   | $\cdot$ , $\Upsilon$         | .151                                   | .155                              |
| ضريب              | PHP          | $\cdot, \cdot \vee \varepsilon$        | .709                                 | ۰٫۰۶۳                                  | $\cdot, \cdot \vee \vee$               | $\cdot, \cdot$ ۶۳                 | $\cdot, \cdot \wedge$                  | $\cdot$ , $\cdot$ ۶۲         | $\cdot$ , $\cdot$ ۴۶                   | $\cdot, \cdot \wedge \mathcal{A}$ |
| اهميت             | <b>PNF</b>   | $\cdot, \mathcal{V} \cdot \mathcal{A}$ | $\cdot, \cdot$ 98                    | .1V1                                   | $\cdot, \mathcal{N} \cdot \mathcal{A}$ | $\cdot, \mathcal{N} \cdot \Delta$ | $\cdot, \mathcal{V} \cdot \mathcal{A}$ | $\cdot, \cdot \wedge \wedge$ | $\cdot, \cdot$ ۹۷                      | $\cdot, \cdot \mathcal{A} \vee$   |
| شاخصهای           | $HU\Delta$   | .119                                   | .157                                 | .15                                    | .109                                   | .151                              | $\cdot, \cdot$ ٩٨                      | .15                          | $\cdot, \mathcal{h} \cdot \mathcal{h}$ | .111                              |
| عامل              | <b>H</b> \RM | .117                                   | $\cdot, \cdot$                       | .117                                   | .15V                                   | .181                              | $\cdot$ , $\cdot$ ۹۵                   | , 111                        | $\cdot, \cdot$                         | .115                              |
| اول               | <b>HWET</b>  | $\cdot, \cdot \wedge \wedge$           | $\cdot, \cdot$                       | $\cdot, \cdot$ 97                      | $\cdot, \cdot \vee \vartriangle$       | $\cdot, \cdot \vee \epsilon$      | $\cdot, \tau \cdot \tau$               | $\cdot, \cdot \wedge \tau$   | $\cdot$ , \\                           | $\cdot, \cdot \wedge \vee$        |
|                   | <b>HKB</b>   | .110                                   | $\cdot, \cdot$                       | $\cdot, \cdot$ 94                      | .11Y                                   | .117                              | $\cdot, \mathcal{N} \cdot \Delta$      | $\cdot$ , 18                 | .119                                   | .151                              |
|                   | <b>PSL</b>   | .11V                                   | $\cdot, \cdot \vee \varepsilon$      | $\cdot, \mathcal{V} \cdot \mathcal{F}$ | .099                                   | $\cdot, \cdot, \cdot$             | .149                                   | .119                         | .19                                    | .17 <sub>A</sub>                  |
|                   | <b>L\RM</b>  | .15V                                   | $\cdot, \cdot$                       | .111                                   | .110                                   | .157                              | .11V                                   | $\cdot, \mathcal{W}$         | .151                                   | $\cdot, \wedge$                   |

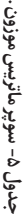

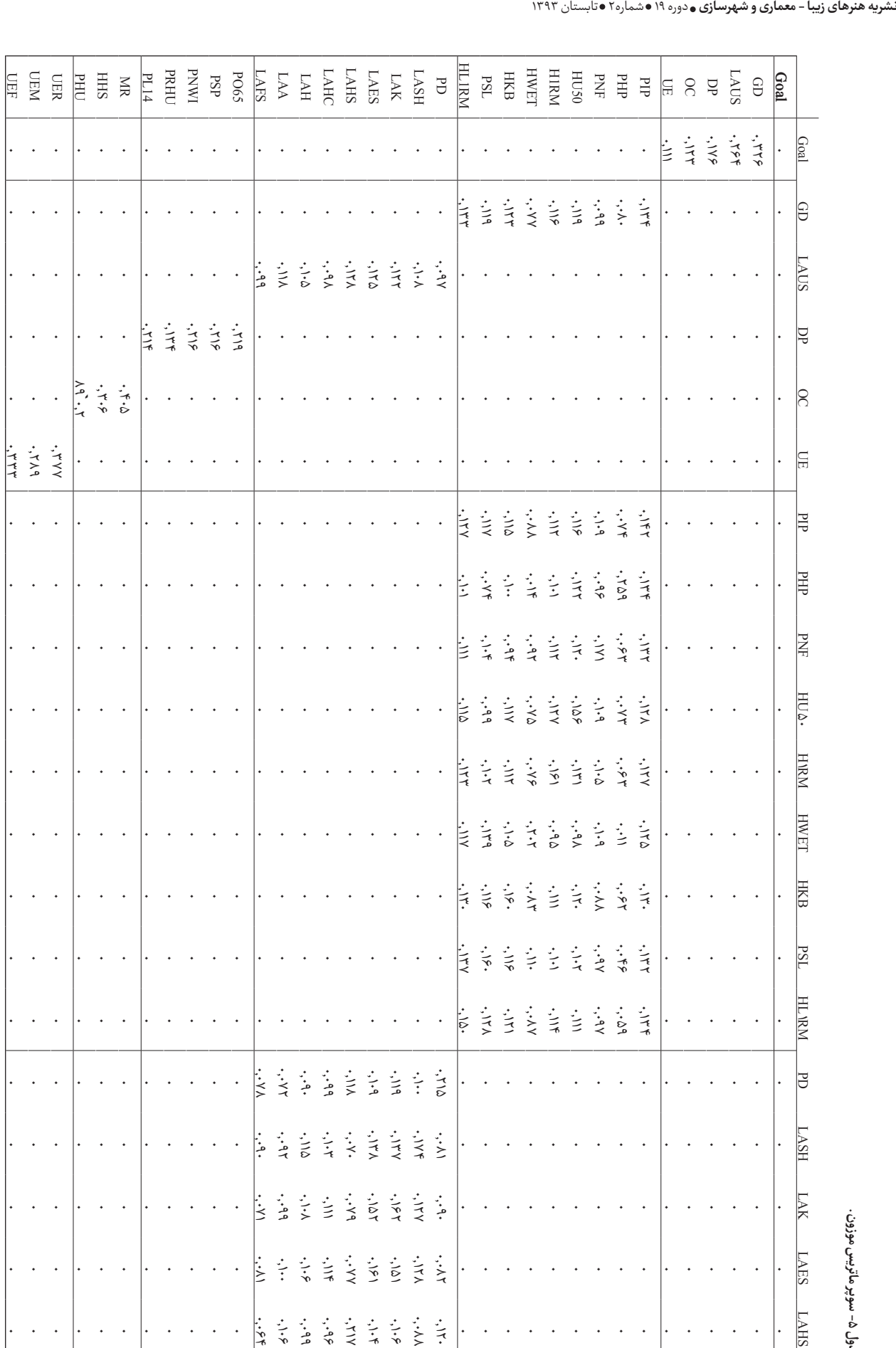

 $\top$ 

 $\top$ 

 $\top$ 

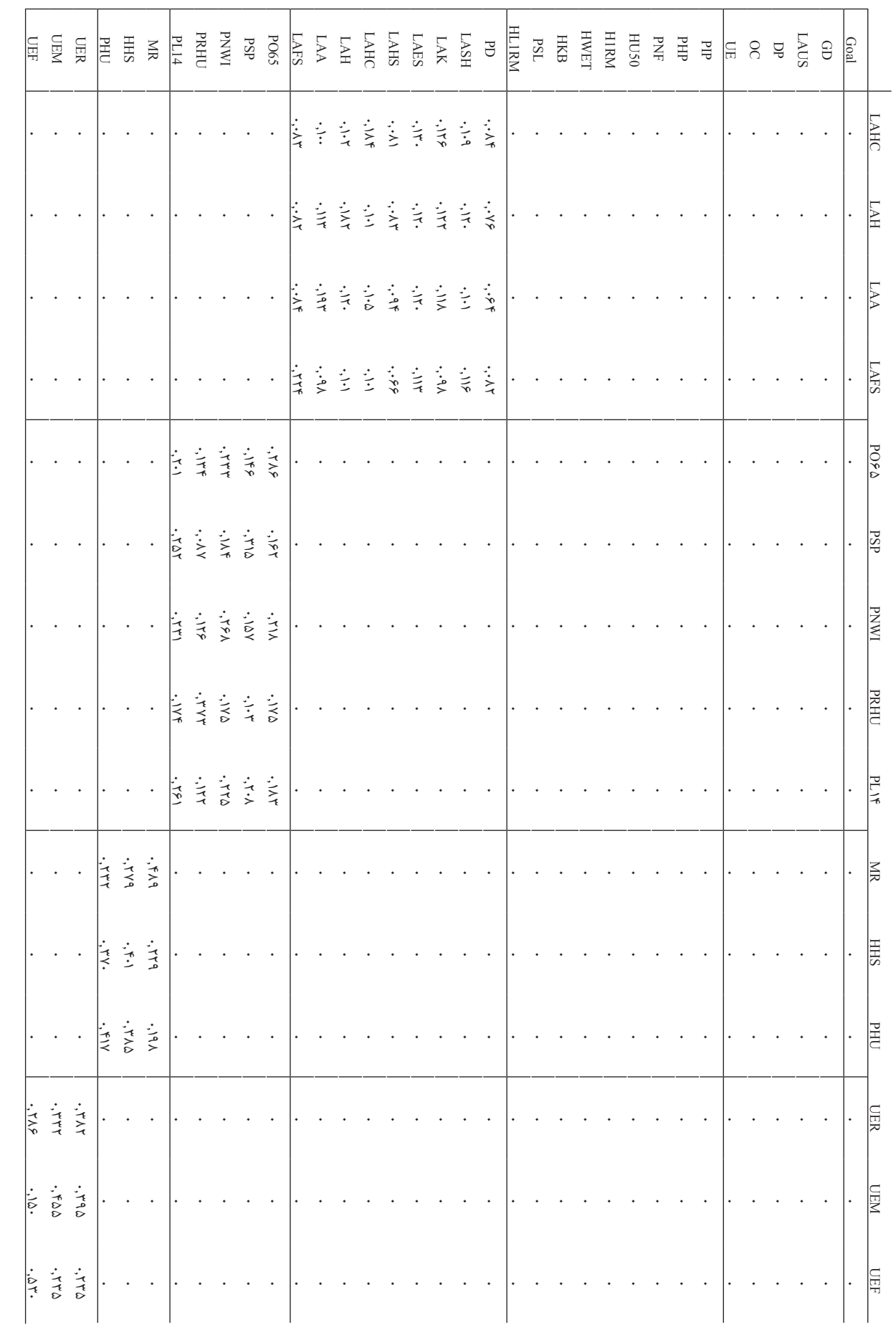

کاربرد مدل ANP'F در شهرسازی

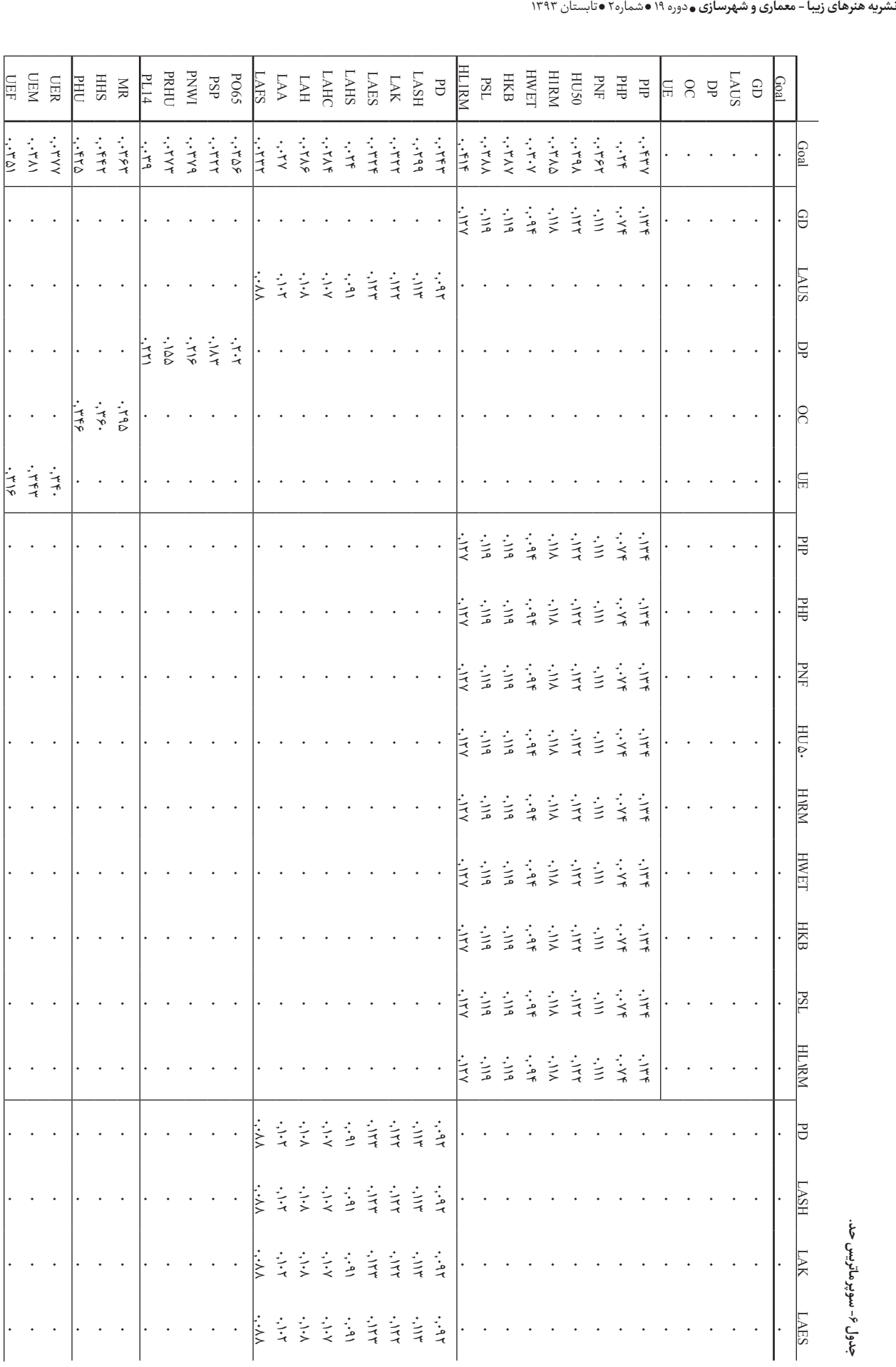

 $\vert$ .  $\ddot{\phantom{1}}$ 

 $\ddot{\phantom{1}}$ 

 $\ddot{\phantom{1}}$ 

 $\mathcal{A}$ 

 $\overline{\phantom{a}}$ 

 $\mathbf{r}$ 

 $\ddot{\phantom{a}}$ 

 $\mathbb{R}^2$ 

 $\sim$ 

 $\vert . \vert$  .

 $\ddot{\phantom{a}}$ 

 $\vert . \vert$  .

 $\overline{z}$  .

**جدول -۶ سوپر ماتریس حد.**

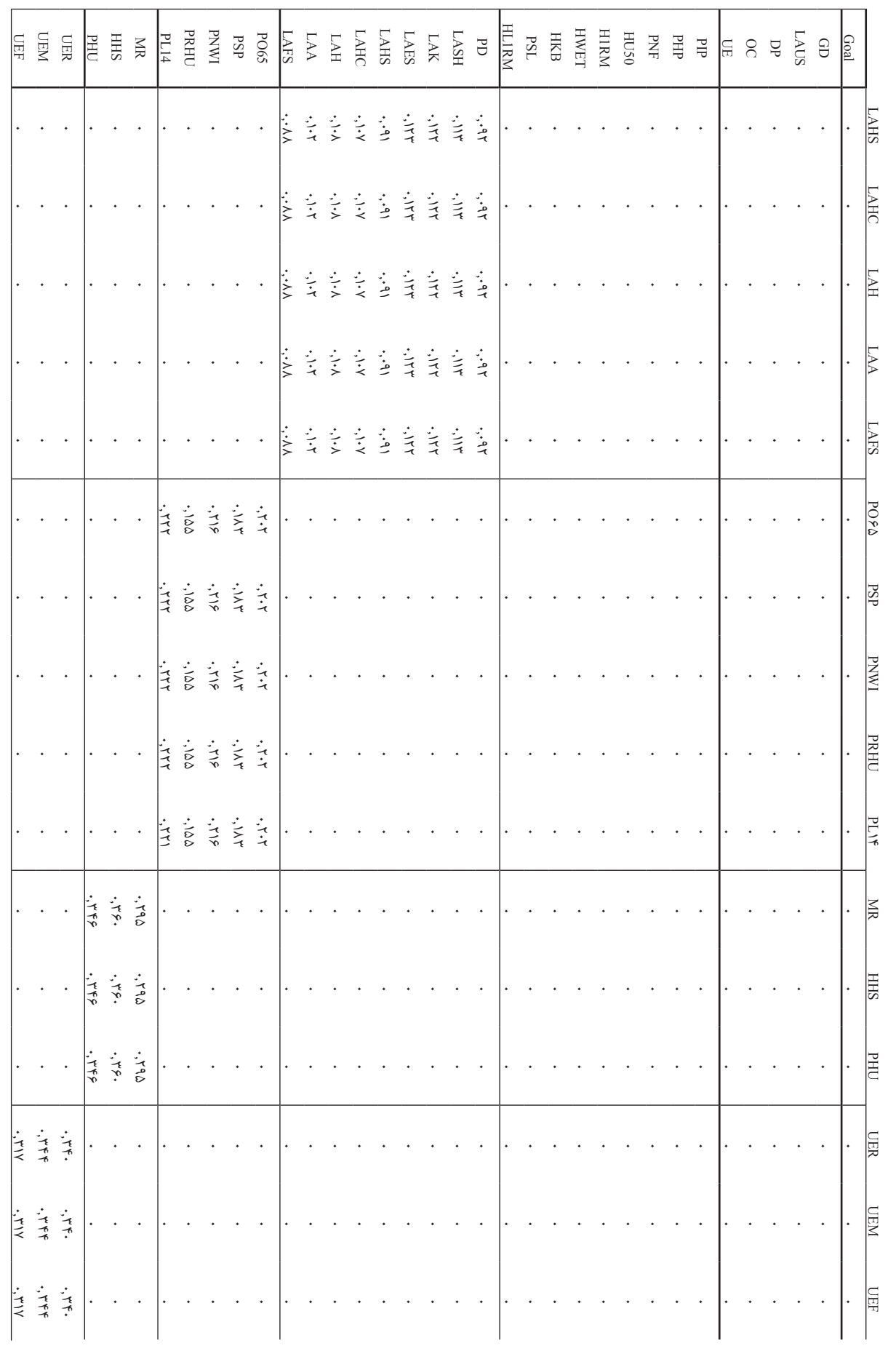

#### **نشریه هنرهای زیبا - معماری و شهرسازی** دوره ۱۹ شماره2 تابستان ۱۳۹۳

| اختصار شاخص ها | $(W_{ANP_j})$ ضريب اهميت نسبى                           |
|----------------|---------------------------------------------------------|
| PIP            | $\cdot$ , $\cdot$ ۴۴۲                                   |
| PHP            | .                                                       |
| <b>PNF</b>     | $\cdot, \cdot$ ۳۶۷                                      |
| <b>HU50</b>    | $\cdot, \cdot$ ۴۰۳                                      |
| <b>H1RM</b>    | $\cdot, \cdot$ ٣٩                                       |
| <b>HWET</b>    | $\cdot, \cdot \Gamma \cup$                              |
| <b>HKB</b>     | ۰٫۰۳۹۲                                                  |
| <b>PSL</b>     | $\cdot, \cdot$ rqr                                      |
| <b>HL1RM</b>   | $\cdot$ , $\cdot$ ۴۱۹                                   |
| PD             | .759                                                    |
| LASH           | $\cdot, \cdot \tau \cdot \tau$                          |
| LAK            | .                                                       |
| LAES           | $\cdot$ , $\cdot$ ۳۲۸                                   |
| LAHS           | .                                                       |
| LAHC           | $\cdot$ , $\cdot \tau \wedge \wedge$                    |
| LAH            | $\cdot, \cdot$ ٢٩                                       |
| LAA            | $\cdot, \cdot \tau \vee \tau$                           |
| LAFS           | .770                                                    |
| PO65           | $\cdot, \cdot$ ۳۶                                       |
| PSP            | .                                                       |
| <b>PNWI</b>    | $\cdot$ , $\cdot \tau \wedge \tau$                      |
| PRHU           | .749                                                    |
| PL14           | $\cdot$ , $\cdot$ ۳۹۵                                   |
| <b>MR</b>      | ۰,۰۳۶۸                                                  |
| <b>HHS</b>     | $\cdot$ , $\cdot$ ۴۴٨                                   |
| PHU            | $\cdot$ , $\cdot$ ۴۳                                    |
| <b>UER</b>     | $\cdot$ , $\cdot \tau \wedge \tau$                      |
| <b>UEM</b>     | $\cdot$ , $\cdot \tau \wedge \epsilon$                  |
| UEF            | $\cdot$ , $\cdot$ $\mathbf{\Gamma} \, \Delta \, \Delta$ |

**جدول -7 ضریب اهمیت نسبی شاخص های آسیب پذیری اجتماعی حاصل از مدل ANP'F. .4.2.2.3 محاسبه شاخص مرکب آسیب پذیری اجتماعی**

در ایــن مرحلــه هر یــک از شــاخصهای تبیین کننــده موضوع مورد بررسی پس از تعیین و اعمال وزن اهمیت نسبی برای هریک از آن ها با هم تلفیق می شــوند تا شــاخص مرکب مورد نظر بدست ر بعد استان استاندارد شده با استفاده از یکی از دو استفاده<br>آید. معمولاً شـاخصهای اسـتاندارد شده با استفاده از یکی از دو روش خطی )حسابی( و هندسی تلفیق میشوند.

مونــدا و نــاردو معتقدنــد کــه روش تلفیــق حســابی نتیجــه مطلوبتری نســبت به روش تلفیق هندسی بدست میدهد. بدین ترتیــب کــه در روش تلفیــق خطی، شــاخصی که اهمیت بیشــتری ر بیشتر سورر ترین سال سی سال سیست و در ساخت میشود.<br>دارد، متناسباً سبهم بیشـتری در ساخت شـاخص مرکب حاصله خواهد داشت، در صورتیکه در روش تلفیق هندسی اهمیت کمتر اعمال شــده به شاخصهای کم اهمیت تر، منجر به بهبود نسبی بیشتر شاخص مرکب ذیربط میشود )2005 ,Nardo and Munda). مزیــت دیگــر روش تلفیق حســابی این اســت که ایــن روش تلفیق بـه دادههای پـرت حسـاس نیسـت)2002 ,McLeod and Villa). از معایب روش تلفیــق حســابی مـی توان بـه قابلیـت جبرانی ْ آن اشــاره کــرد. قابلیــت جبرانی بــه مواردی گفته می شــود کــه در آن یــک شــاخص با مقدار عددی بزرگتر، شــاخص دیگــری را که مقدار عددی کوچکتری دارد، پوشش می دهد. در روش تلفیق هندسی "قابلیــت جبرانــی" چندان تاثیری ندارد، ولی این روش نســبت به دادههای پرت حساس است )2013,530 ,Tate).

در این مقاله از روش تلفیق حســابی، بشر ح رابطه )1( استفاده میشــود. پس از اینکه ضریب اهمیت نســبی شــاخصهای آسیب پذیــری بدســت آمدنــد، بــا اســتفاده از رابطــه )1( شــاخص مرکــب آســیب پذیــری اجتماعی که نشــان دهنــده میزان آســیب پذیری نسـبی هـر یـک از نواحـی مختلـف (نواحـی ۱۱۷ گانـه) شـهر تهران است، بدست می آید:

$$
SOVI_i = \sum_{j=1}^{J} W_{AND_j} \, SVI_j
$$

در این معادله *SOVI <sup>i</sup>* میزان آســیب پذیری نســبی ناحیه i ، *WANPj* ضریب اهمیت نسبی شاخص j( مستخرج از مدل )ANP'F، و *SVI ij* اســتاندارد شــده مقــدار شــاخص j در ناحیــه i می باشــد.

### **.3.3 ترسیم میزان آسیب پذیری اجتماعی نواحی شهر تهران**

بــا اســتفاده از نــرم افــزار ArcGIS ،9.3 ابعــاد 5 گانــه آســیب پذیری اجتماعی )محرومیت عمومی، عدم دسترســی به خدمات شــهری، جمعیت وابســته، ازدحام در واحد مســکونی، و بیکاری( و همچنیــن میــزان آســیب پذیــری اجتماعی نواحی مختلف شــهر تهران (شاخص مرکب) در ۵ خوشه خیلی آسیب پذیر، آسیب پذیر، متوســط، کم آســیب پذیر، و خیلی کم آســیب پذیر ترسیم شدند. در ایــن مقاله فقط توزیع فضایی آســیب پذیــری اجتماعی نواحی مختلف شهر تهران (شاخص مرکب) در نمودار ۴ ارایه شده است.

بررســی یافتههــای ایــن بخش نشــان مــی دهد کــه در مجموع نواحــی جنوبی تهران در مقابل زلزله آســیب پذیــر تر از بقیه نواحی تهران هستند.

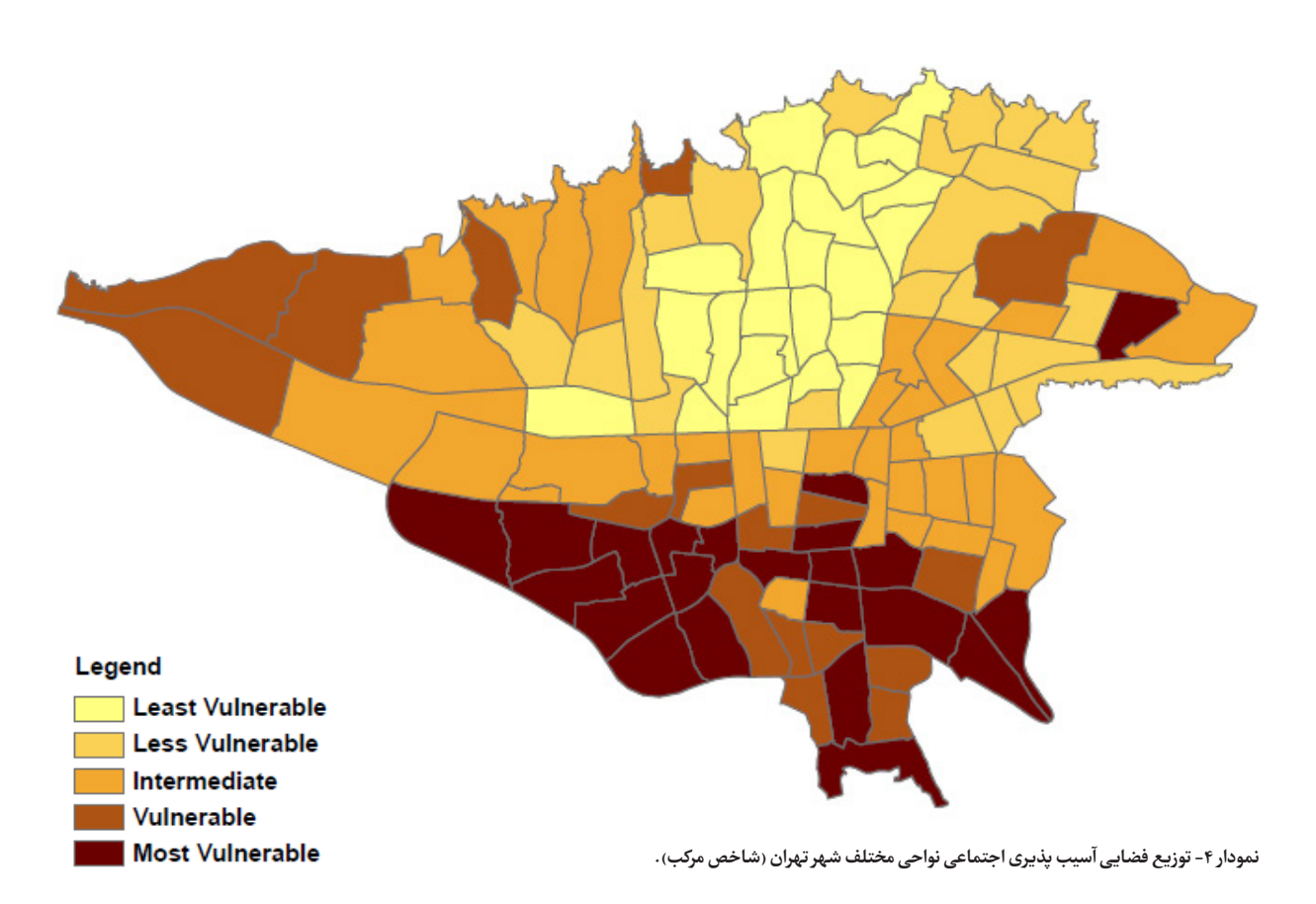

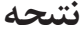

هدف از ارایه این مقاله نشان دادن قابلیت های مدل ANP'F در بررســی و تحلیل مســایل شــهر و شهرســازی بــود. در این مقاله ســنجش میــزان آســیب پذیــری اجتماعــی و توزیع فضایــی آن در سطح نواحی 117 گانه کالنشهر تهران مورد بررسی قرار گرفت. در ایــن مقالــه نشــان داده شــد کــه در مــدل ANP'F ، بدلیــل

اســتفاده از قابلیت هــای تحلیل عاملی در تبدیــل موضوع به ابعاد مشــخص و معیــن کــردن رابطــه بیــن ایــن ابعــاد اســتخراج شــده و شــاخص هــای آنهــا، نیــازی به ســاخت ماتریــس های مقایســه ای دودویی نیســت و چــون قضاوتها بر گرفتــه از نتایج تحلیل عاملی و بــه عبارتــی عینی اند و نه ذهنی، نیازی به کنترل کردن ناســازگاری در قضاوتها نیز وجود ندارد. این دو ویژگی باعث می شوند تا فرایند بکارگیری مدل ANP'Fســاده تر و محاســبات آن نیز بســیار کوتاهتر از مراحل پیشــنهادی در روش ANPباشــد. بنابراین، مدل ANP'F ضمــن حفــظ کلیــه قابلیتهــای روش تحلیــل عاملــی )شناســایی

و اســتخراج ابعــاد نشــانگر پدیــده مــورد بررســی ومشــخص کــردن شـاخصهای تشـکیل دهنده هریک از ابعاد استخراج شده) و ANP )تبدیــل موضــوع مــورد بررســی به یک سیســتم منطقــی، مثل یک شــبکه، و درنظر گرفتن وابستگیهای متقابل، درونی و بیرونی بین عناصر تصمیم، انعطافپذیری و امکان رتبهبندی نهایی گزینهها)، بــر محدودیتهای جــدی ANP ( و AHP که حالت خاصی از ANP می باشد) از جمله : قضاوت های ذهنی که در این مدلها بکار گرفته میشــوند تا میزان اهمیت عناصر تصمیم مشــخص شــوند؛ طوالنی بودن محاســبات آن ؛ و نیاز به کنترل کردن ناســازگاری در قضاوتها فایق آمده و چارچوب مناسبی را برای تحلیل مسایل شهری فراهم آورده اســت. مــدل ANP'F می تواند کاربــرد های فراوانی در تحلیل مســایل شــهری و منطقــه ای و ســایر موضوعاتــی کــه ماهیت چند بعــدی دارنــد و برای ســنجش و تحلیل آنها از متغیرها و یا شــاخص های متعدد و مختلفی باید استفاده شود، داشته باشد.

#### **پی نوشت ها**

- عوامــل اســتخراج شــده از نرمافــزار SPSS میتــوان اســتفاده کــرد: ) /Analyze Bivariate/Correlate).
- 5 ســوپر ماتریــس موزون با اســتفاده از نــرم افزار MATLAB در تــوان 40 به حد رسیده است. در جداول سوپر ماتریس، ارقام تا 3 رقم اعشار نشان داده شدهاند. 6 Compensability.
- 1 Vulnerability of Place-VOP.
- 2 Bartlett's Sphere Test.
- 3 Varimax Rotation.
- 4 عالمت منفی در ضریب همبســتگی فقط جهت معکوس را نشــان میدهد. بــرای بــه دســت آوردن ماتریــس ضرائــب همبســتگی بیــن متغیرهــای هــر یک از

#### **نشریه هنرهای زیبا - معماری و شهرسازی** دوره ۱۹ شماره2 تابستان ۱۳۹۳

### **فهرست منابع**

Finch, Christina; Emrich, Christopher T. and Cutter, Susan L. (2010), "Disaster disparities and differential ecovery in New Orleans, Popul Envi-<br>ron, Vol. 31, pp. 179–202.

Flanagan, Barry E.; Gregory, Edward W.; Hallisey, Elaine J.; Heitgerd, ment: Vol. 8, Iss. 1, Article 3. DOI: 10.2202/1547-7355.1792 Available ter Management," Journal of Homeland Security and Emergency Manage-Janet L .; and Lewis, Brian (2011) "A Social Vulnerability Index for Disas $at:$ http://www.bepress.com/jhsem/vol8/iss1/3.

sis. Educational and Psychological Measurement Vol. 20, pp. 141-151. Kaiser, HF (1960) The application of electronic computers to factor analy-

Munda G. and Nardo M. (2005) Constructing consistent composite indicators: the issue of weights, unpublished manuscript.

canes Katrina and Rita", Population and Environment - POP ENVIRON, cial vulnerability and migration in the wake of disaster: the case of Hurri-Myers, Candice A.; Slack, Tim and Singelmann, Joachim (2008), "So $vol. 29, no. 6, pp. 271 - 291.$ 

sitivity analysis of the social vulnerability index. Risk Analysis, Vol. 28, Schmidtlein MC, Deutsch RC, Piegorsch WW, Cutter SL (2008) A sen- $No.4, pp.1099-1114.$ 

-Sharma S (1996) Applied Multivariate Techniques. Wiley, New York.

dex, Annals of the Association of American Geographers, Vol. 103, No. - Tate, Eric (2013) Uncertainty Analysis for a Social Vulnerability In- $3, \text{nn}$ ,  $526 - 543$ 

-Van Zandt, Shannon; Peacock, Walter G.; Henry, Dustin W.; Grover, ping social vulnerability to enhance housing and neighborhood resilience", Himanshu; Highfield, Wesley E. and Brody, Samuel D. (2012), "Map-Housing Policy Debate, Vol. 22, pp. 29-55.

cators for Environmental Planning and Decision-Making: Guidelines and Villa, F. and McLeod, H. (2002), "Environmental Vulnerability Indi-Applications, Environmental Management Vol. 29, No. 3, pp. 335-348.

Wisner B, Uitto J (2009) Life on the Edge: Urban Social Vulnerability and Decentralized, Citizen-Based Disaster Risk Reduction in Four Large Cities of the Pacific Rim. In: Brauch HG et al. (eds) Facing Global Envi-<br>ronmental Change. Springer Verlag, Berlin, pp. 215–231.

Wood NJ, Burton CG, Cutter SL (2010) Community variations in social vulnerability to Cascadia-related tsunamis in the U.S. Pacific Northwest. Nat Hazards 52:369-389.

Yuksel I, Dagdeviren M (2007) Using the analytic network process  $(AND)$  in a SWOT analysis  $- A$  case study for a textile firm. Information Sciences, Vol. 177, pp. 3364-3382.

quake Hazards using a Hybrid Factor Analysis and Analytic Network Pro-<br>cess (F<sup>'</sup>ANP) Model, Natural Hazards, Vol., 65, pp. 1331–1359. Zebardast, E. (2013) Constructing a Social Vulnerability Index to Earth-<br>quake Hazards using a Hybrid Factor Analysis and Analytic Network Pro-Zebardast, E. (2013) Constructing a Social Vulnerability Index to Earthزبردســت، اسفندیار )1380(، »كاربرد فرایند تحلیل سلسلهمراتبی )AHP )در برنامهریزی شهری و منطقهای»، هنره*ای زیبا*، شماره ۱۰، صص ۲۱-۱۲.

زبردســت، اســفندیار )1389(، »كاربــرد فراینــد تحلیــل شــبکه ای )ANP)در برنامهریزی شهری و منطقهای»، هنرهای زیبا، شماره ۴۱، صص ۷۹-۹۰.

زبردست، اســفندیار، احمد خلیلی و مصطفی دهقانی )1392(، »كاربردروش تحلیـل عاملی در شناسـایی بافت های فرسـوده شـهری»، هنر*هـای زیبا*، دوره ۱۸، شماره ۲، صص ۲۷-۴۲.

Andrey, Jean and Jones, Brenda (2008) "The dynamic nature of social disadvantage: implications for hazard exposure and vulnerability in Greater Vancouver", The Canadian Geographer, Vol. 52, pp 146-166.

quake hazard of Bucharest, Romania", Natural Hazards, Vol. 36, pp. Armas, Iuliana (2012), "Multi-criteria vulnerability analysis to earth-1129-1156.

Borden, Kevin A.; Schmidtlein, Mathew C.; Emrich, Christopher T.; Piegorsch, Walter W.; and Cutter, Susan L. (2007) "Vulnerability of U.S. Cities to Environmental Hazards," Journal of Homeland Security and Emergency Management: Vol. 4: Iss. 2, Article 5. DOI: 10.2202/1547-7355.1279. Available at: http://www.bepress.com/jhsem/vol4/iss2/5.

Chakraborty, J., Tobin, G., Montz, B. (2005)," Population Evacuation: Assessing Spatial Variability in Geophysical Risk and Social Vulnerability to Natural Hazards", Natural Hazards Review, Vol. 6, N0. 1, pp. 23-33.

Cutter SL, Mitchell JT, Scoot MS (2000) Revealing the vulnerability of people and places: a case study of Georgetown Country, South Carolina. Ann Assoc Am Geogr, Vol. 90, pp 713-737.

ronmental hazards", Social Science Quarterly Vol. 84, No. 2, pp. 242-261. Cutter, SL, Boruff, BJ, Shirley, WL (2003), "Social vulnerability to envi-

Cutter, Susan L.; Boruff, Bryan J. and W. Lynn Shirley. (2003), "Social Vulnerability to Environmental Hazards", Social Science Quarterly, Vol-<br>ume 84, Number 2, pp. 242–261.

de Oliveira Mendes, José Manuel (2009), "Social vulnerability indexes as planning tools: beyond the preparedness paradigm", Journal of Risk Research, Vol.12, No. 1, pp. 43-58.

Dobbie, Melissa J. and Dail, David (2013), "Robustness and sensitivity of weighting and aggregation in constructing composite indices", Ecologi-<br>cal Indicators, Vol. 29, pp. 270–277.

ciples and practice for local government, ICMA Press, Colorado. ties', in WL Waugh, KJ Tierney (Eds.) Emergency management: Prin-Enarson, E  $(2007)$ , "Identifying and addressing social vulnerabili-

Esnard, Ann-Margaret; Alka Sapat, Diana Mitsova (2011), "An index of relative displacement risk to hurricanes", Natural Hazards , pp. 1-27.

Everitt BS, Dun G. (1991) Applied Multivariate Data Analysis. Edward Arnold, London.